# Programming Language Design

#### 2015

Week #6: Beyond Hierachical **Decomposition** Instructor: Hidehiko Masuhara

#### Quiz(1/2) Design a class hierarchy for bank customers (10 min.)

Axis 1: There are three types of customers: corporate, elite and individual. A corporate customer has a company name and a corresponding person. An elite or individual customer has a name and a birthday. Those customers are different in:

- calculating transaction fees, and
- writing recipient names on messages

Axis 2: There are two types of customers: domestic and international. A domestic customer's address includes a ZIP number, a prefecture, a city, and a house number. An international customer's address includes a country name and a (free-form) address text. Those customers are different in:

- sending postal notes,
- calculating taxes, and
- calculating transaction fees (additional fees for international transactions).

# Quiz(2/2) Critique of the Observer Pattern (10min.)

#### Critisize this design based on the Observer Pattern

- There are more Drawable subclasses other than Volume, and **Text**
- setX, setY, setZ, move of Volume and edit of Text calls update
- **Possible future extension: fast** edit mode---in this mode, screen will not be redrawn if only color is changed

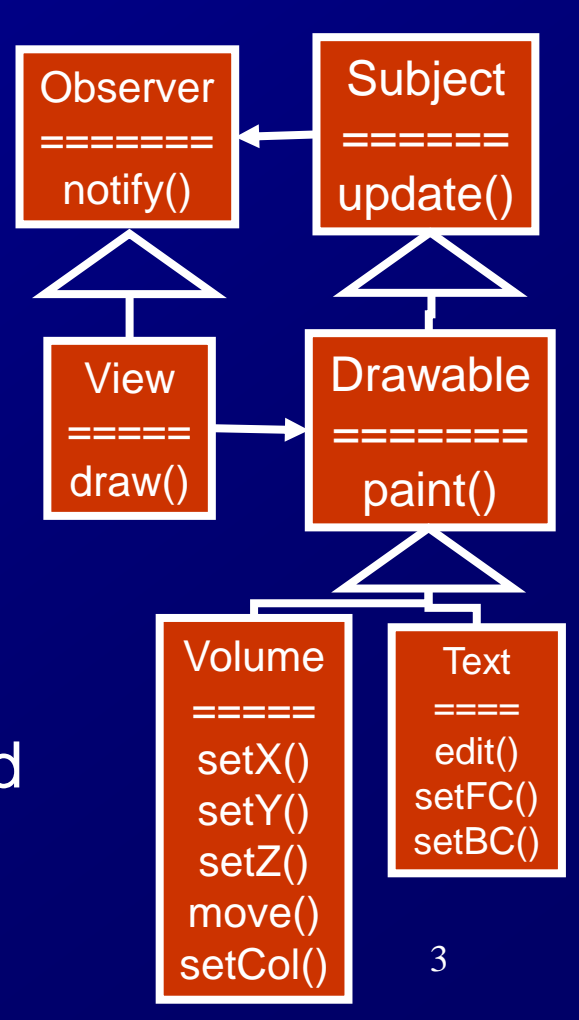

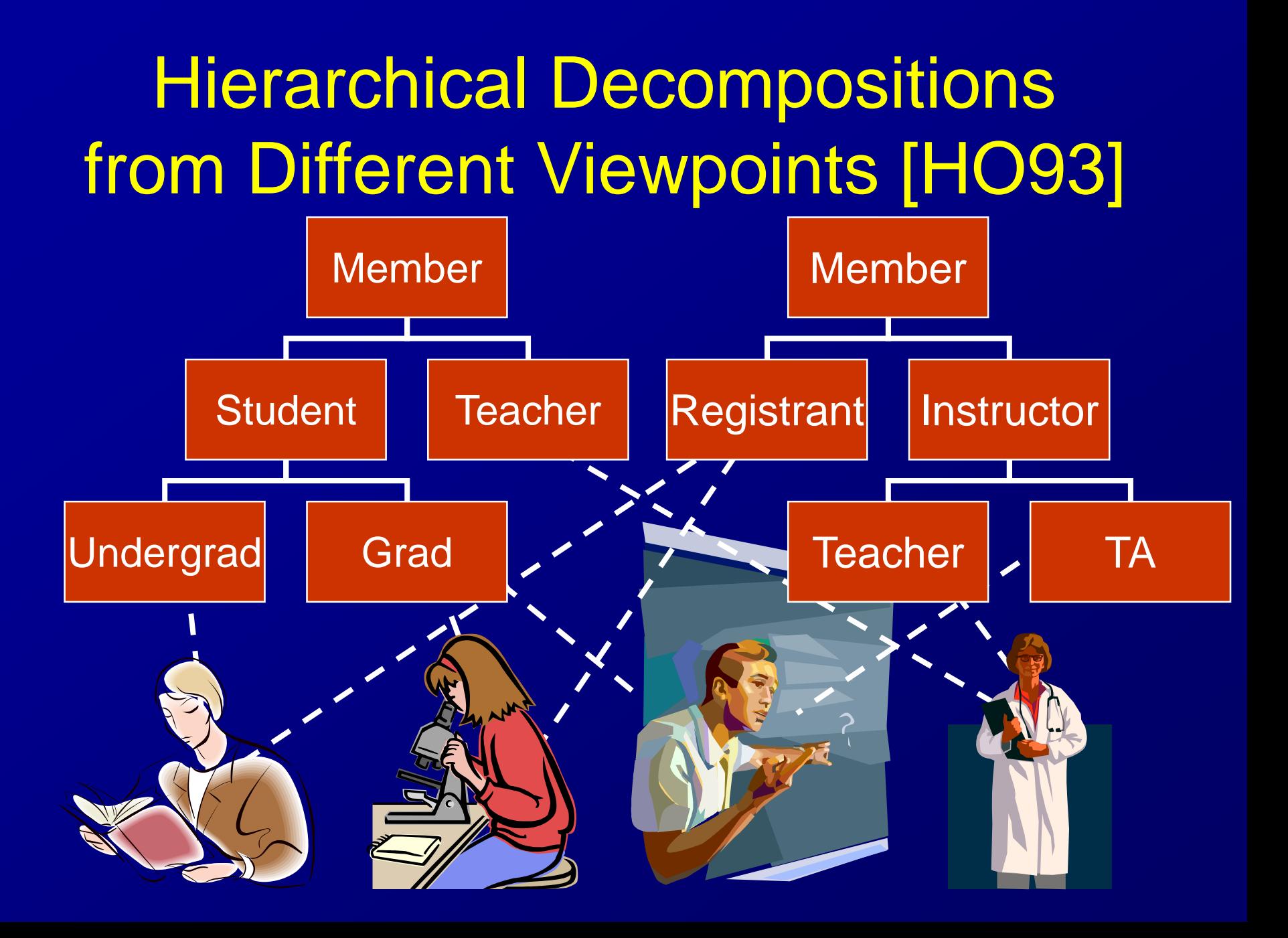

## Hierarchical Decompositions from Different Viewpoints [HO93]

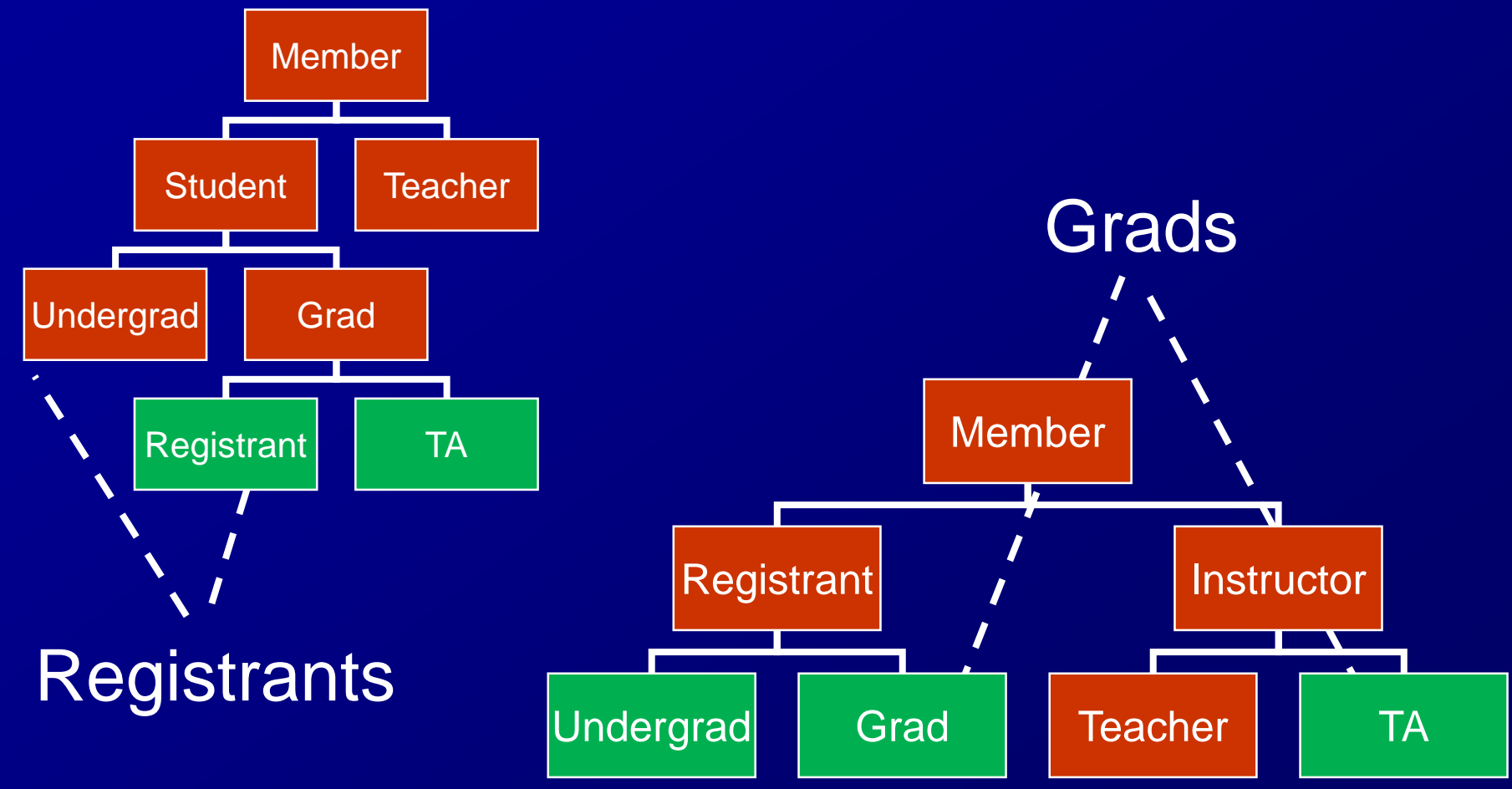

## Hierarchical Decompositions from Different Viewpoints [HO93]

Memb<sub>1</sub>

Undergrad Grad **no single hierarchy** 'an' TICIE want to organize hierarchically, but is sufficient

Undergrad Grad

Registrant

Teacher **TA** 

Instructor

Subject-Oriented Programming [HO93] **Multiple hierarchical decompositions** from different viewpoints **Approach: composition of hierarchies** Language: Hyper/J

# Hyper/J Language

- Subject-oriented extension to Java
- Programmers construct a class hierarchy for each viewpoint
	- $\triangleright$  A class in a hierarchy may appear in another hierarchy
	- allows many-to-many correspondence between classes
- Compiler composes class hierarchies, given specifications of
	- **Exercise correspondence between classes**
	- $\triangleright$  correspondence between methods (eg, overriding, serializing)
- (Tool to extract a partial class hierarchy from an existing program)

# School Management System in Hyper/J

#### Payment viewpoint **Lecture viewpoint**

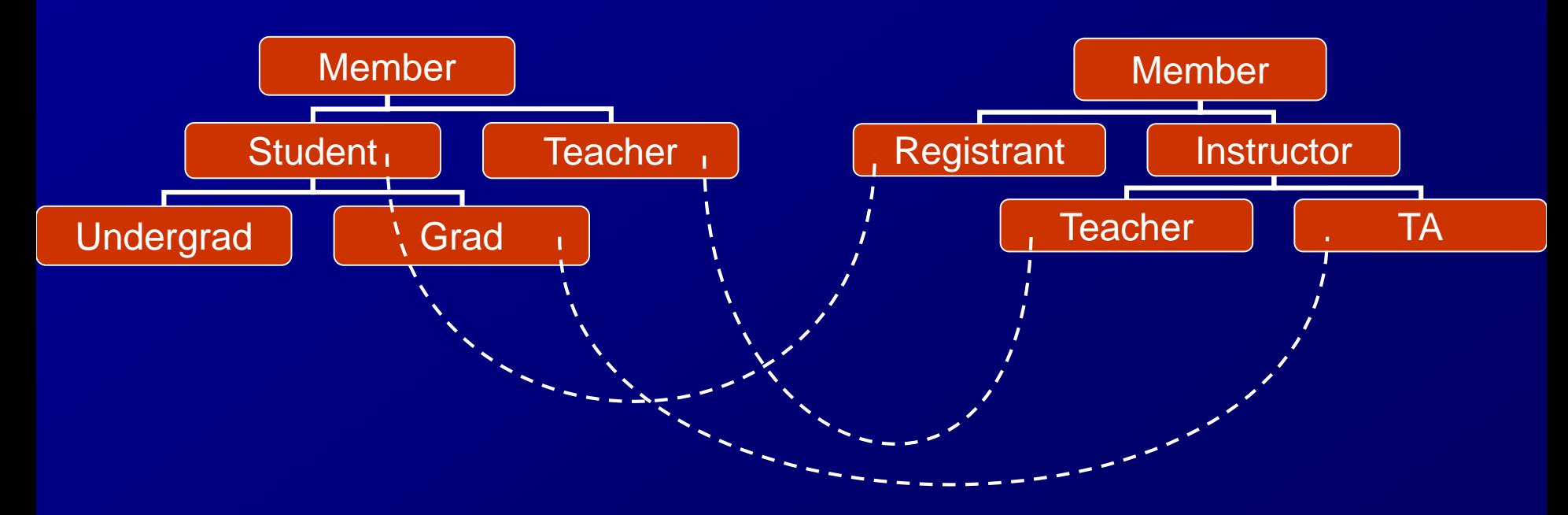

# Problems in Subject-Oriented Programming

■ Tedious to write class/method correspondences (no good languages) **Unclear semantics** 

Composition of two hierarchies may result in a contradicting hierarchy

**≻Hard to grasp program behaviors without** having a composed hierarchy in mind

# Quiz(2/2) Critique of the Observer Pattern (10min.)

#### Critisize this design based on the Observer Pattern

- There are more Drawable subclasses other than Volume, and **Text**
- setX, setY, setZ, move of Volume and edit of Text calls update
- **Possible future extension: fast** edit mode---in this mode, screen will not be redrawn if only color is changed

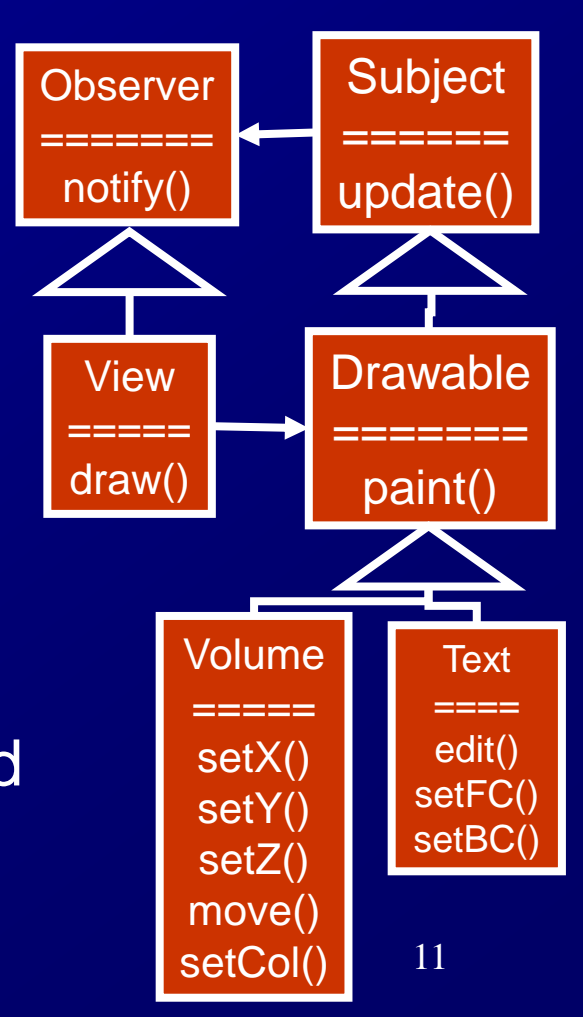

## Anti-Hierarchical Extension

**Possible future extension: fast** edit mode---in this mode, screen will not be redrawn if only color is changed →extension to the policy of the update-triggers "what triggers view updating?" With the Observer Pattern, the policy is hard coded by embedding update() calls

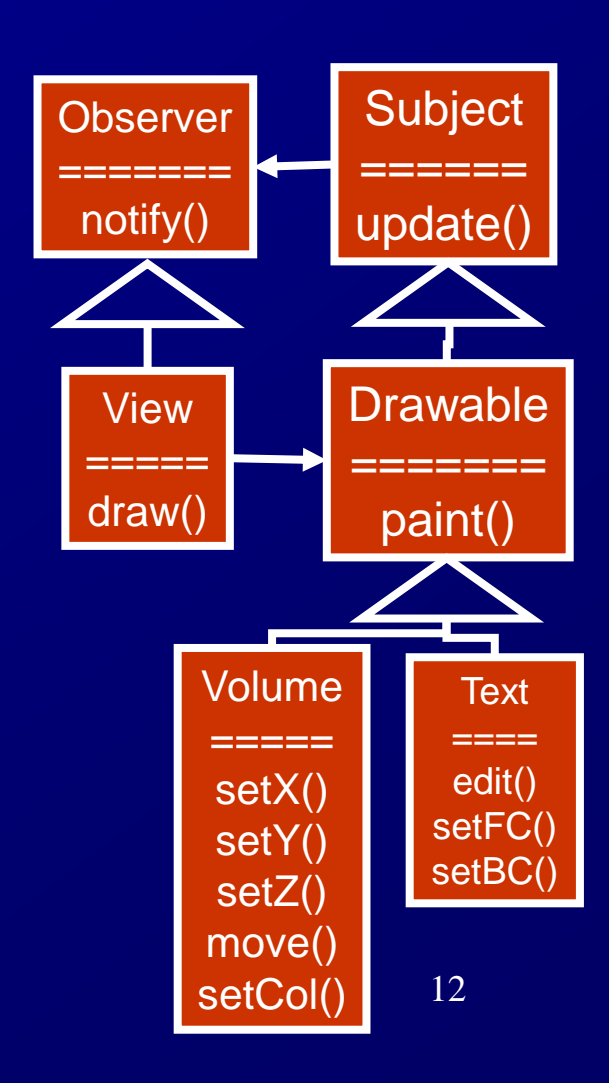

## Anti-Hierarchical Extension

■ setX, setY, setZ, move of Volume and edit of Text calls update **Example 2 > move calls setX, setZ**  $\triangleright$  setX, setY, setZ calls update  $\triangleright$  one move call results in 3 update calls  $\rightarrow$ "what triggers view updating?" is hardcoded View ===== draw() **Drawable** ======= paint() Volume ===== **Text** ==== **Observer** ======= notify() **Subject** ====== update(

13

edit(

setX() setY() setZ() move()

### Crosscutting Concerns: Scattering and Tangling of Concerns

- Crosscutting concerns: a concern whose implementation spans across multiple modules
	- a concern "what triggers view updating?" is hardcoded as update calls in many methods in many classes
- Concern: a group of artifacts in software that a human considers as one (a function, a performance requirement, etc.)
	- $\triangleright$  eg. "update a screen when an element moves"
- Scattering: a symptom that the implementation of a concern appears in many modules
- Tangling: a symptom that a description of a module involves with multiple concerns

# Scattering [Colyer+03]

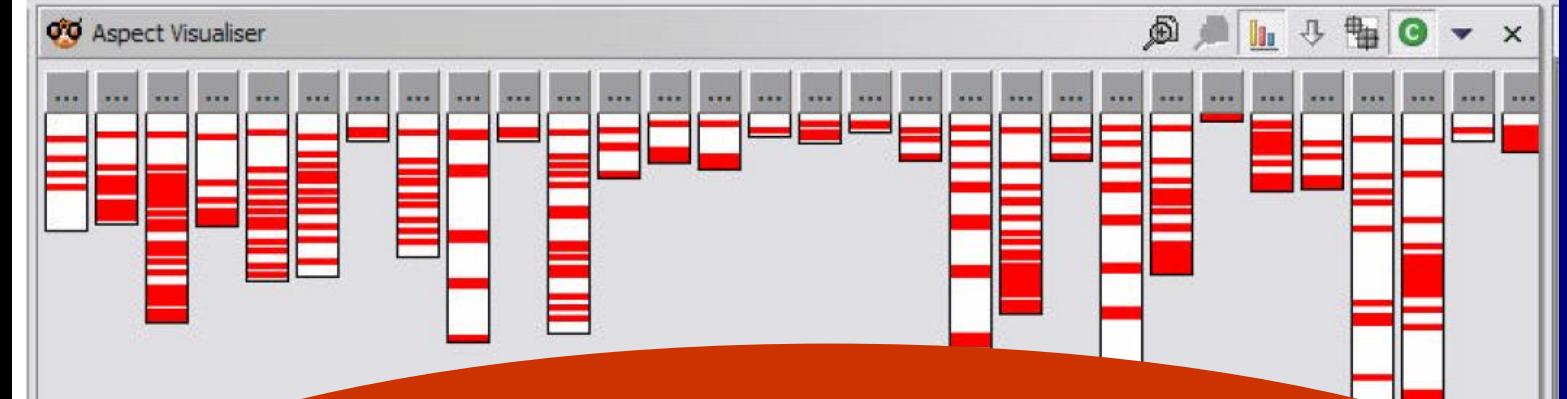

Concern: "Fast failure data capture" when an external module fails, all information to reproduce the failure should be recorded

# Scattering [Colyer+03]

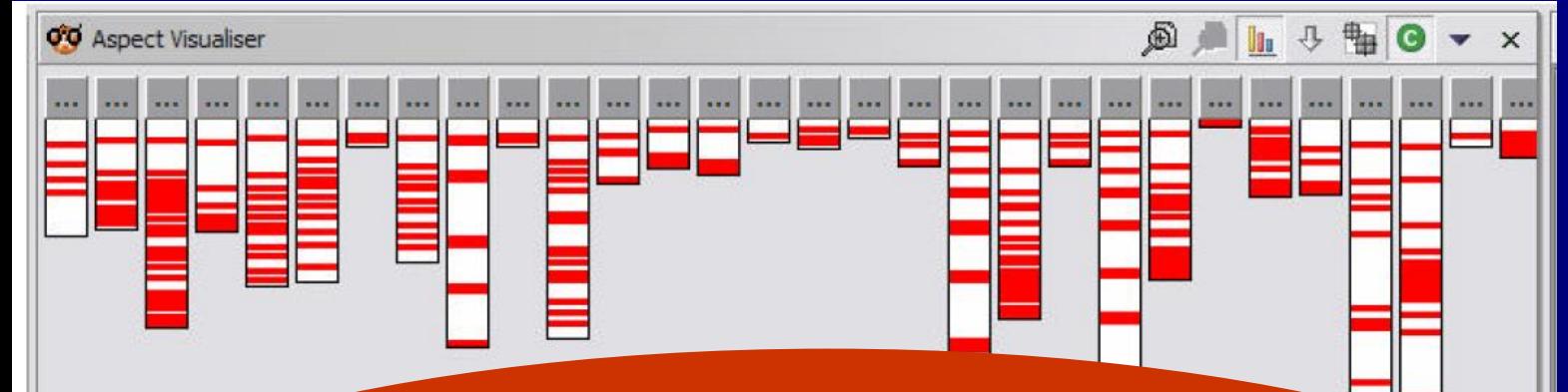

Concern: "Fast failure data capture" when an external module fails,

all information

When a program calls an external module, it must catch all exceptions so that the handler will record the arguments to the module

**Types Aspect Visualiser** 

# Aspect-Oriented Programming [Kiczales+97]

■ A module that adds/modifies across a class hierarchy; called an aspect

Novelty: a pointcut language to describe actions across modules

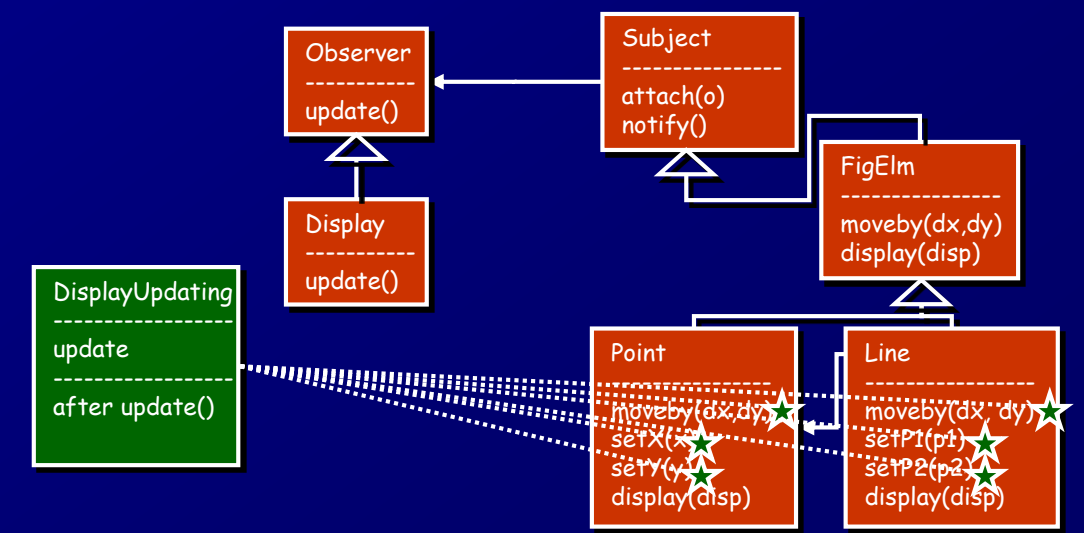

## AspectJ [Kiczales+01]

**The best known AOP language Extension to Java Used in industry** ■ Many follow-up languages JBoss AOP, AspectWerks, Spring AOP, Seasar 2 AOP, etc. **≻C, C++, C#, Python, Ruby, Smalltalk, ...** 

#### An example of aspect: "update display when figures move"

Pointcut: "move is when Point:: setX is called, or ..."

Advice: "execute redraw() after move"

Inter-type declaration: adds methods & fields to other classes

Aspect: a module like a class

aspect DisplayUpdating { pointcut move() : call(int FigElm.moveby(int,int)) || call(void Point.setX(int)) || call(void Point.setY(int)) || call(void Line.setP1(Point)) || call(void Line.setP2(Point));

after() : move() { Display.redraw(); }

void FigElm.draw(Display d); void Point.draw(Display d) { … } … }

## AspectJ basics: advice declarations

Additional/alternative behaviors **Defore/after/instead of** (modifier) ■ an action (pointcut), do something (body) Java statement many variations (later) aspect DisplayUpdating { pointcut move() : call(int FigElm.moveby(int,int)) || call(void Point.setX(int)) || call(void Point.setY(int)) || call(void Line.setP1(Point)) || call(void Line.setP2(Point)); after() : move() { Display.redraw(); } Display d); after move(),  $\mathbb{V}^{d \setminus \{m\}}$ do redraw()

#### AspectJ basics: pointcuts

**Timings of certain** actions ■ Kind of actions (method call, etc.) **Method signature** ■ Composition

aspect DisplayUpdating { pointcut move() : call(int FigElm.moveby(int,int)) || call(void Point.setX(int)) call(void Point.setY(int)) || call(void Line.setP1(Point)) || call(void Line.setP2(Point));

after() : move() { Display.redraw(); }

void FigElm.draw(Display d); void Point.draw(Display d) { … } … }

when FigElm.moveby, Point.setX, or ... is called

### AspectJ basics: inter-type declarations

Add declarations to existing modules **Existing medules ≻ class & interface Declarations**  method, field  $\triangleright$  extends/implements clauses aspect DisplayUpdating { pointcut move() :  $call(int$  FigElm move  $\text{call} \left( \begin{array}{ccc} 0 & 0 \\ 0 & -1 \end{array} \right)$  of  $\mathcal{A}_{\text{in}}$ <sup>call</sup> add draw method call(void Line.setP1(Point)) || cances to FigElm after() : move() { Display.redraw(); } void FigElm.draw(Display d); void Point.draw(Display d) { … } … } declare parent MyTask: implements Runnable; public void MyTask.run() { init(); } let MyTask implement Runnable

## AspectJ basics: join point model

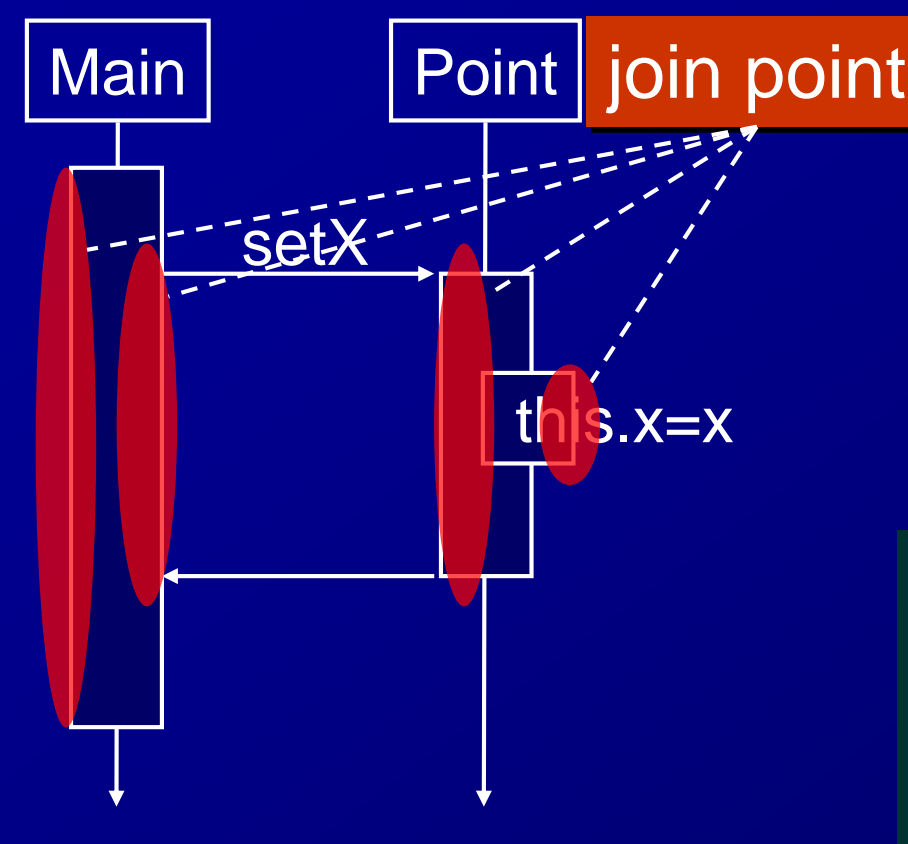

) = runtime *actions*  like method call, execution, field assignment

aspect DisplayUpdating { pointcut move() : call(int FigElm.moveby(int,int)) || ...; after() : move() { … } void FigElm.draw(Display d); void Point.draw(Display d) { … } … }

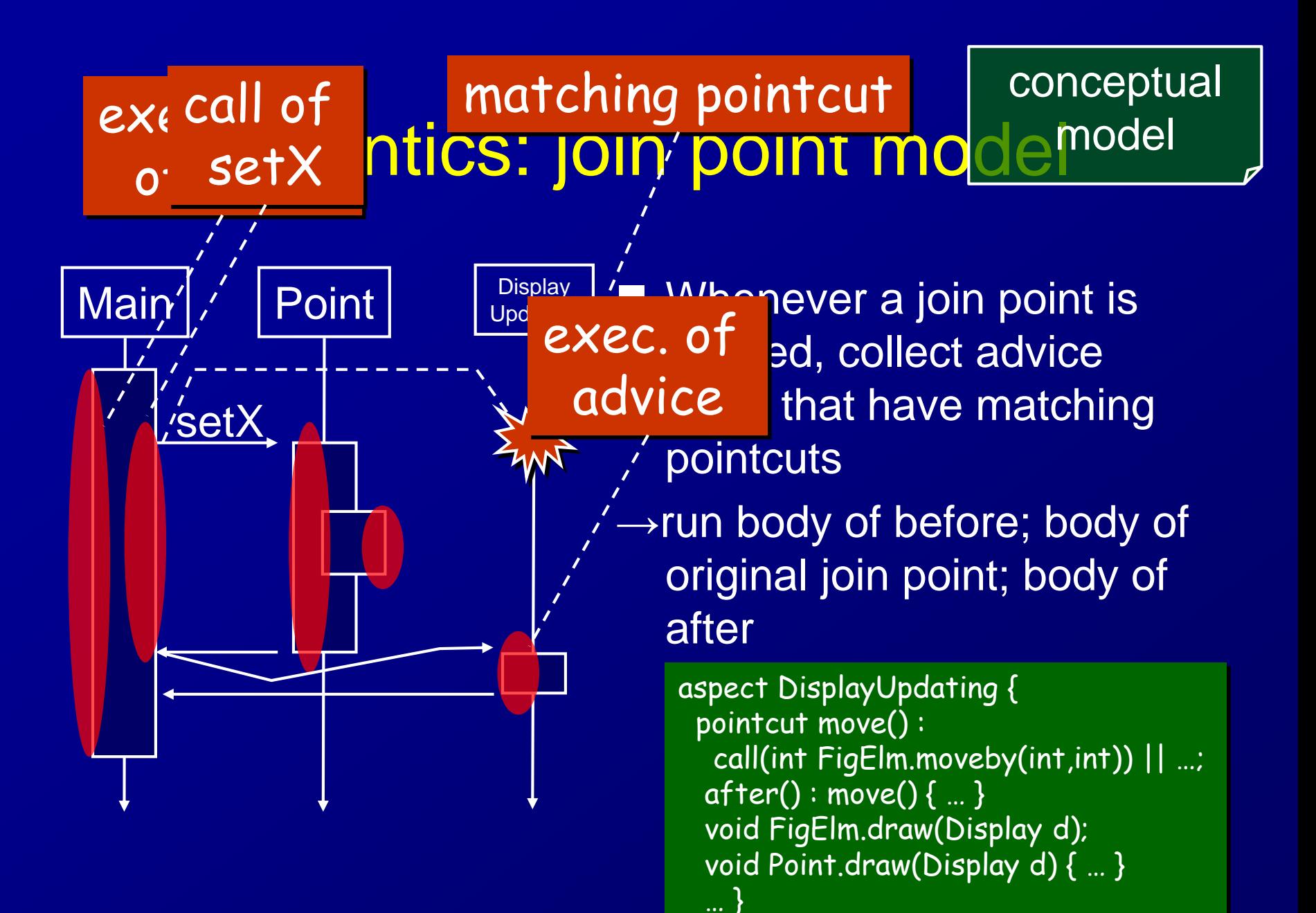

### **Pointcuts**

#### ■Novel in AOP

#### ■Crosscutting abstraction of join points

- $\triangleright$  Crosscutting: related to multiple modules
- Abstraction:

◆ disregarding details of join points giving names

**Nany variations** 

aspect DisplayUpdating { pointcut move() : call(int FigElm.moveby(int,int)) || call(void Point.setX(int)) || call(void Point.setY(int)) || call(void Line.setP1(Point)) || call(void Line.setP2(Point));

after() : move() { Display.redraw(); } … }

#### Kinds of pointcuts

■ Specifies kinds and signatures of join ponts: call, execution, set, get, initialization, preinitialization, staticinitialization, handler, adviceexecution

■ Checks & extracts of runtime type/context information:

this, target, args, @annotation

- Confines in scope: within, withincode, cflow
- **Arbitrary expression: if**
- Logical Operator: &&, ||, !

#### Pointcut: wildcard

■ Movement of a figure element: "when moveBy of FigElm, or any method begins with "set" of any FigElm subclass is called"

aspect DisplayUpdating { pointcut move() : pointcut move() : call(int FigElm.moveby(int,int)) || call(int FigElm.moveby(int,int)) ||  $\text{call}(\star \text{Fi} \cap \text{Flm+} \text{soft}^{\star})$ call(void Point.set) call(\* FigElm+.set\*(..));

after() : move() { Display.redraw(); } after() : move() { Display.redraw(); } … } … }

#### Pointcut: other conditions

■ Various types of conditions within(myapp.db..\*): within DB package **Set(int Point.x): assignment to x of a Point** withincode, execution, get, handler, initialization, static initialization **ECombinations** call(\* javax.swing..\*(..)) && !within(myapp.ui..\*)): use of Swing framework outside from UI package

## Pointcut: Extracting Context Information

Context info.: values inside a join point eg: caller, receiver, arguments Advice can use them as args. update only displays that are showing

the moved figure

aspect DisplayUpdating { pointcut move(FigElm fig) : (call(int FigElm.moveby(int,int)) || call(void FigElm+.set\*(..))) && target(fig);

after(FigElm  $fig$ ) : move(fig) { Display d = fig.getDisp(); d.redraw(fig); **}** 

… } Bind the receiver object to fig

# Pointcut: Scoping

■ Static scoping: within, withincode specify join points generated in specific packages, classes or methods **Dynamic scoping: cflow, cflowbelow**  $\triangleright$  specify join points by (indirect) callers useful for modules that are used by many other modules prohibit accesses from script

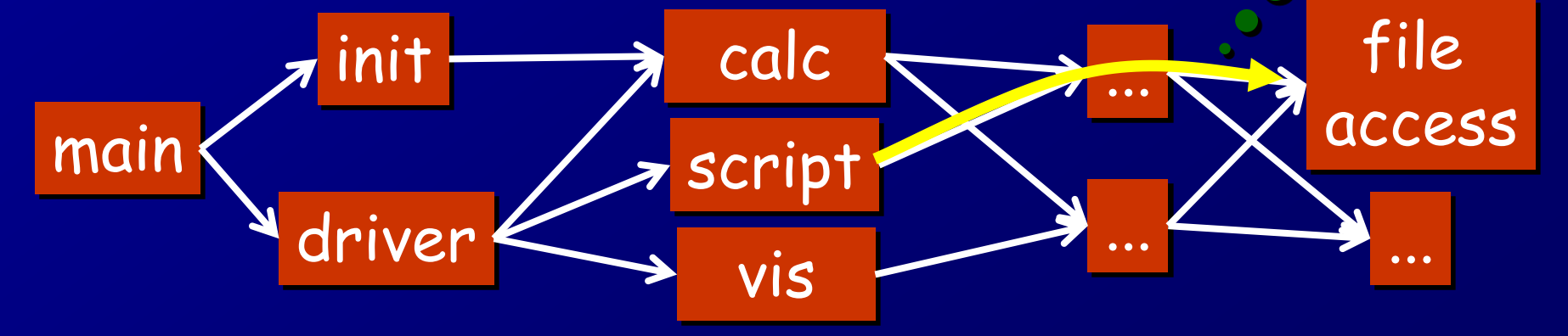

## Poincut: Dynamic Scoping (1/2)

#### ■p.moveby(2,3); calls redraw 3 times

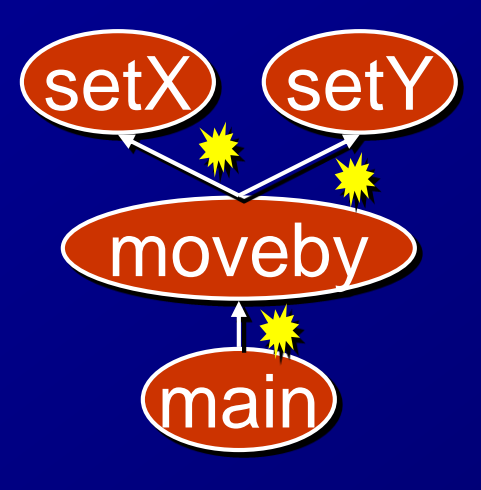

aspect DisplayUpdating { pointcut move() : call(int FigElm.moveby(int,int)) || call(\* FigElm+.set\*(..));

after() : move() { Display.redraw(); } … }

class Point … { void moveby(int dx, int dy) { setX(getX()+dx); setY(getY()+dy); } }

## Pointcut: Dynamic Scoping (2/2)

Restrict only when called from "outside" = "when no setX, setY & moveBy exist in the caller stack"

aspect DisplayUpdating { pointcut move() : call(int FigElm.moveby(int,int)) || call(\* FigElm+.set\*(..)); after(): move() && !cflowbelow(move()) { … } … }

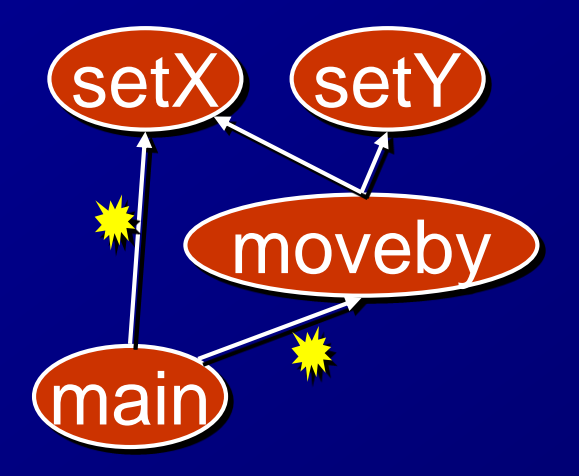

class Point … { void moveby(int dx, int dy) { setX(getX()+dx); setY(getY()+dy);  $}$ 

### Expressive Pointcuts

- Conditional pointcuts: specify join points based on arbitrary expressions
	- $\triangleright$  "when the argument to setX is negative", replace the argument with zero.
	- $\triangleright$  "when the receiver of compare is null", replace the receiver with a DefaultComparator
- Dataflow pointcuts [MK03]: specify join points based on relationship between values
	- $\triangleright$  "when an argument to HTML.append() depends on a return value from UserRequest.get()", quote special characters in the argument string
- Tracematch [Allan+05]: specify join points based on a regular expression over a sequence of join points
	- > "when a FileReader object is called methods with this" pattern: open(); (read()<sup>'</sup>| write())<sup>\*</sup>; close(); !close()"

### Reusing Aspects: Abstract Aspect

■ can define a general aspect and reuse it

by specifying *what* actions (advice) to be added, but

not by specifying *where* they are applied to cf. abstract classes and abstract methods

specify *the interface* of existing actions, but

not specify *what* actions will be performed

## Reusing Aspects: A Logging Aspect

Abstract aspect: specifies how to log  $\triangleright$  but not specifies where to log (via abstract pointcut) Concrete aspect:  $\triangleright$  instantiates a pointcut  $\triangleright$  no mention about the

logging impl'n.

abstract aspect AbstractLogging { abstract pointcut logPoint(); after() : logPoint() { …logging action... } … }

aspect DBLogging extends AbstractLogging { pointcut logPoint(): call( $*$  myapp.db.. $*.*$ (..)); }

### References

[HO93] Harrison and Ossher. Subject-Oriented Programming: A Critique of Pure Objects. In OOPSLA'93. pp.411-428. 1993. [Colyer+03] Colyer, et al. Using AspectJ for component integration in middleware. In Practitioner Report, OOPSLA'03, 2003. [Kiczales+97] Kiczales et al. Aspect-Oriented Programming. In ECOOP'97. pp.220-242, 1997. [Kiczales+01] Kiczales et al. An Overview of AspectJ. In ECOOP'01. pp.327-353, 2001. [MK03] Masuhara and Kawauchi, Dataflow Pointcut in Aspect-Oriented Programming, In APLAS'03, pp.105-121, 2003. [Allan+05] Allan et al., Adding trace matching with free variables to AspectJ, In OOPSLA'05, pp. 345—364, 2005.